## **NI-SCOPE Instrument Driver Quick Reference Guide**

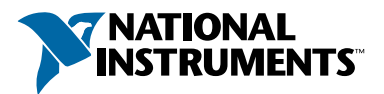

## *Easy Programming for National Instruments Oscilloscopes*

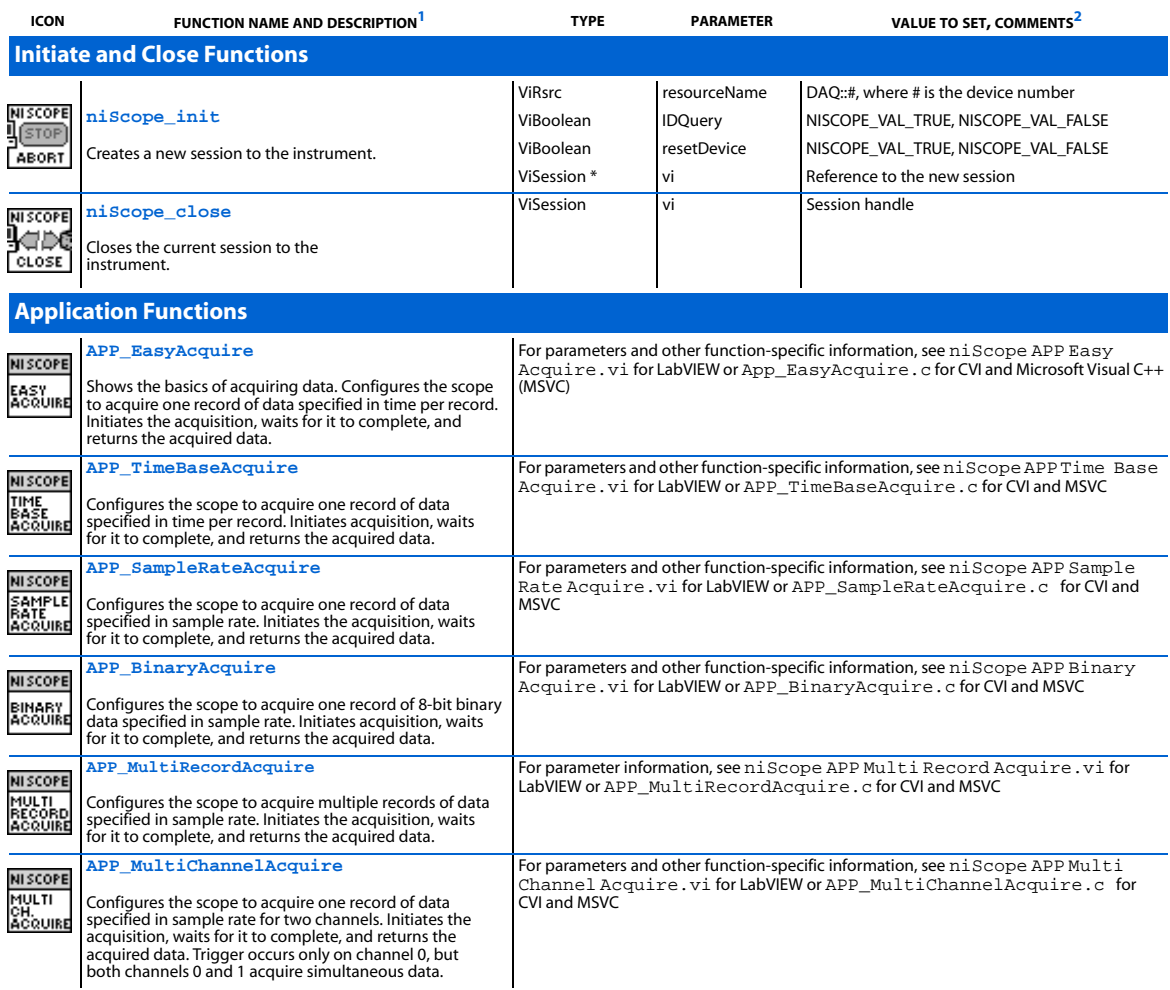

1 Function name for C, C++, LabWindows/CVI, and Visual Basic.

<sup>2</sup> In C, C++, and LabWindows/CVI, constant names such as NISCOPE\_VAL\_TRUE and NISCOPE\_VAL\_EDGE refer to the use of # defines in your program. In LabVIEW, these<br>constants refer to boolean or ring controls with correspondin

CVI™ , LabVIEW™, and National Instruments™ are trademarks of National Instruments Corporation. Product and company names mentioned herein are trademarks or trade names of their respective companies.

**ICON FUNCTION NAME AND DESCRIPTION1 TYPE PARAMETER VALUE TO SET, COMMENTS<sup>2</sup>**

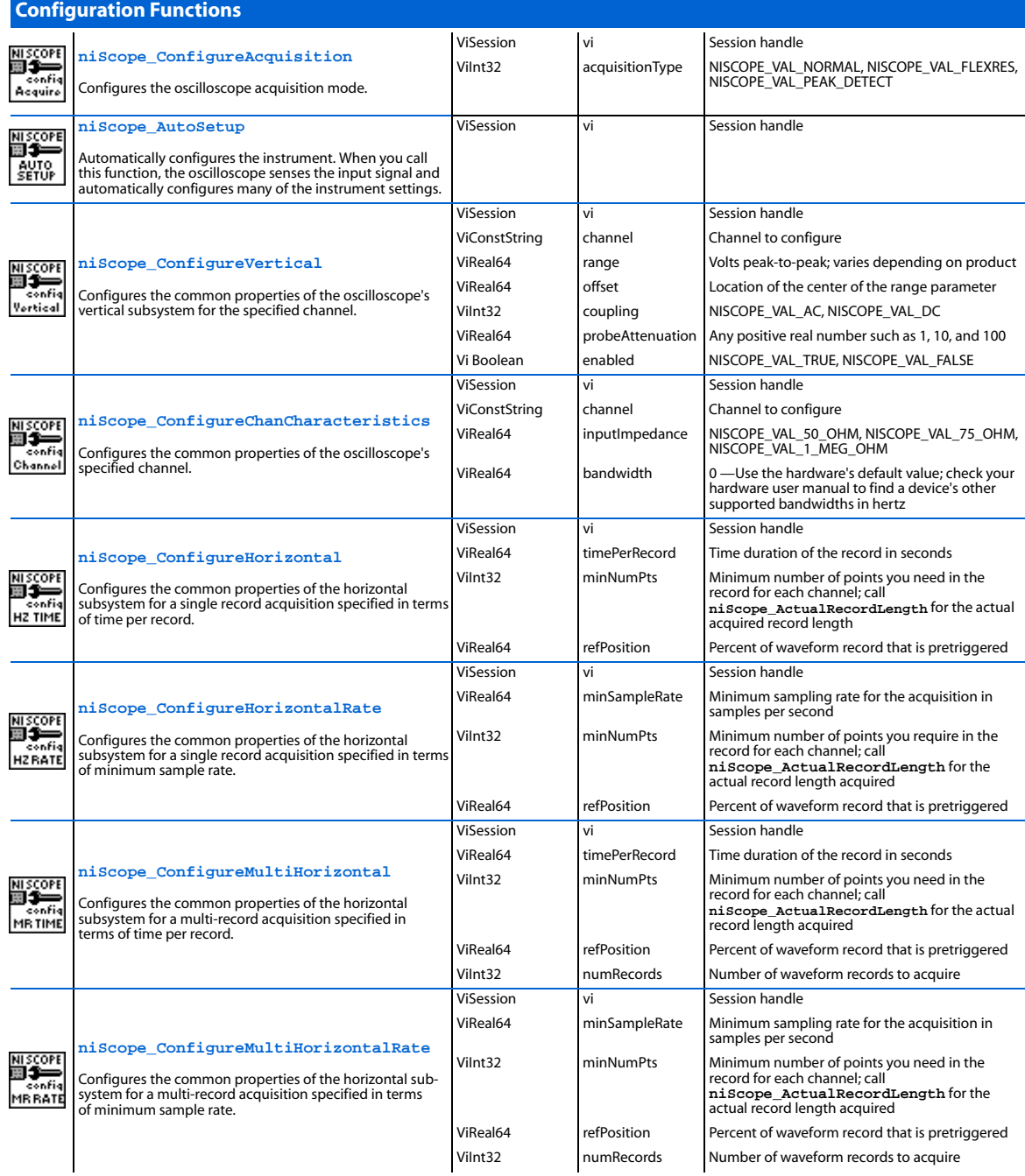

**ICON FUNCTION NAME AND DESCRIPTION1 TYPE PARAMETER VALUE TO SET, COMMENTS<sup>2</sup>**

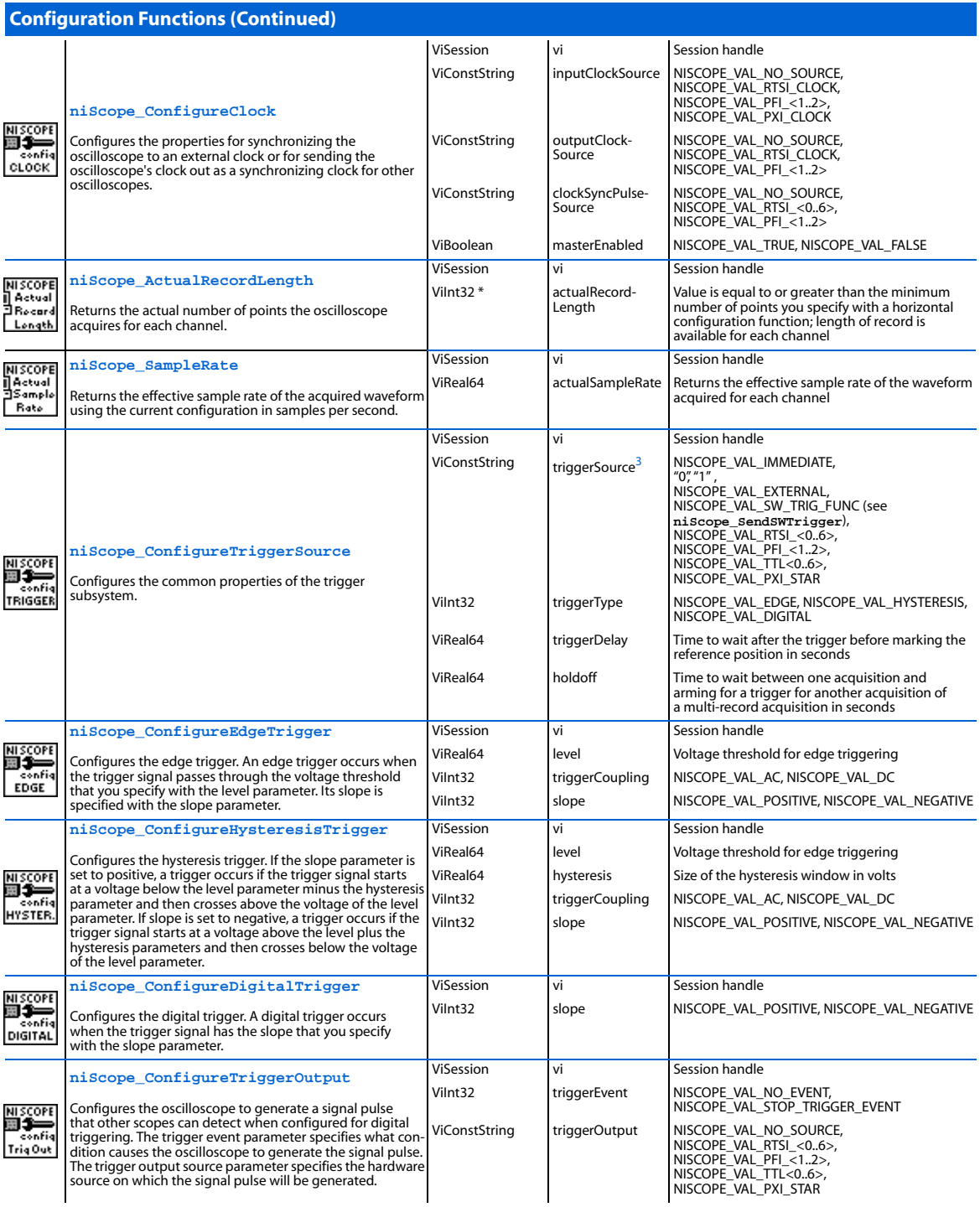

3In LabVIEW, triggerSource is implemented as a string control. LabVIEW 5.1 and any subsequent versions implement a ring control for this parameter. However, if you use<br>LabVIEW 5.0, you must enter the specific string consta

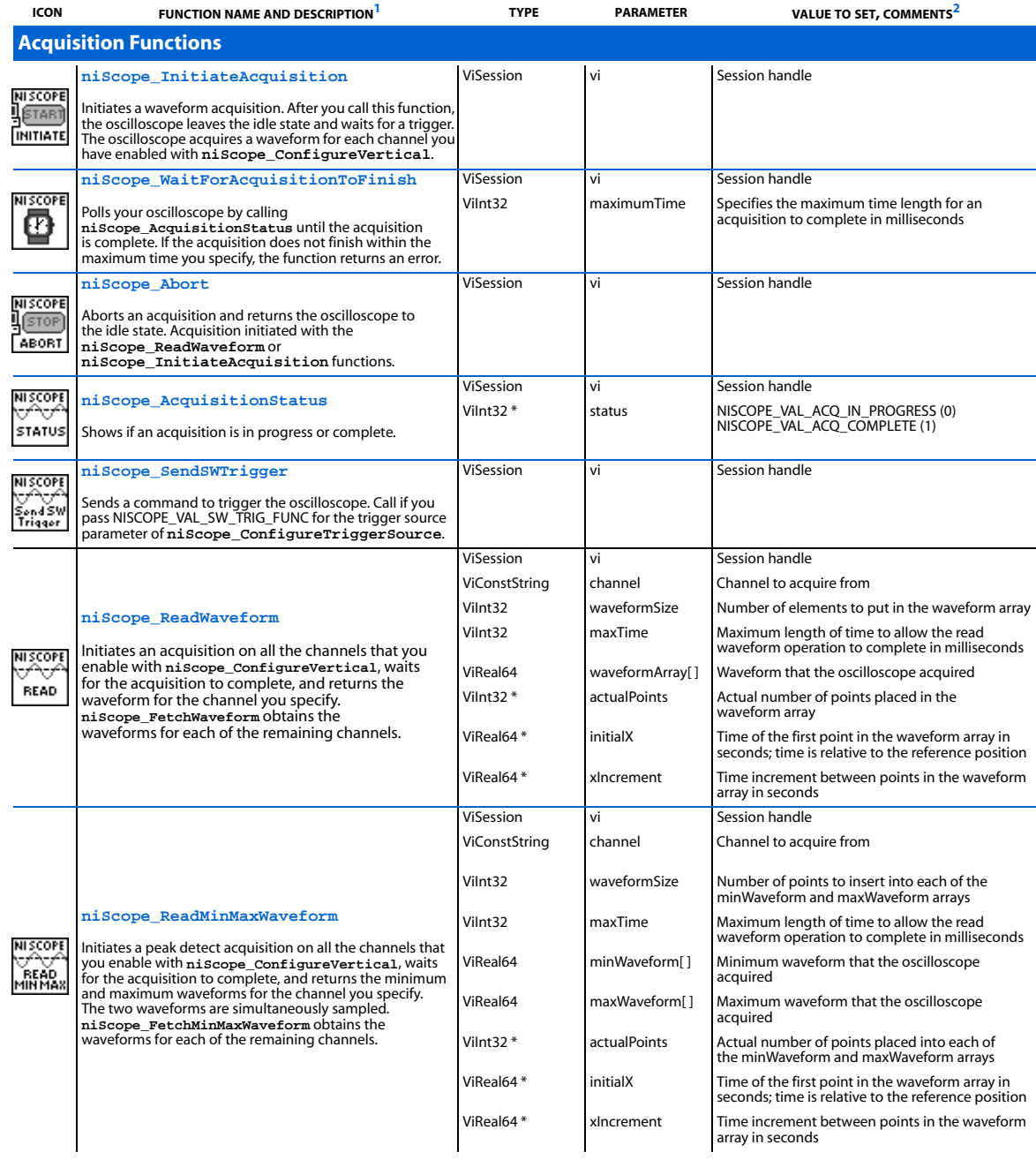

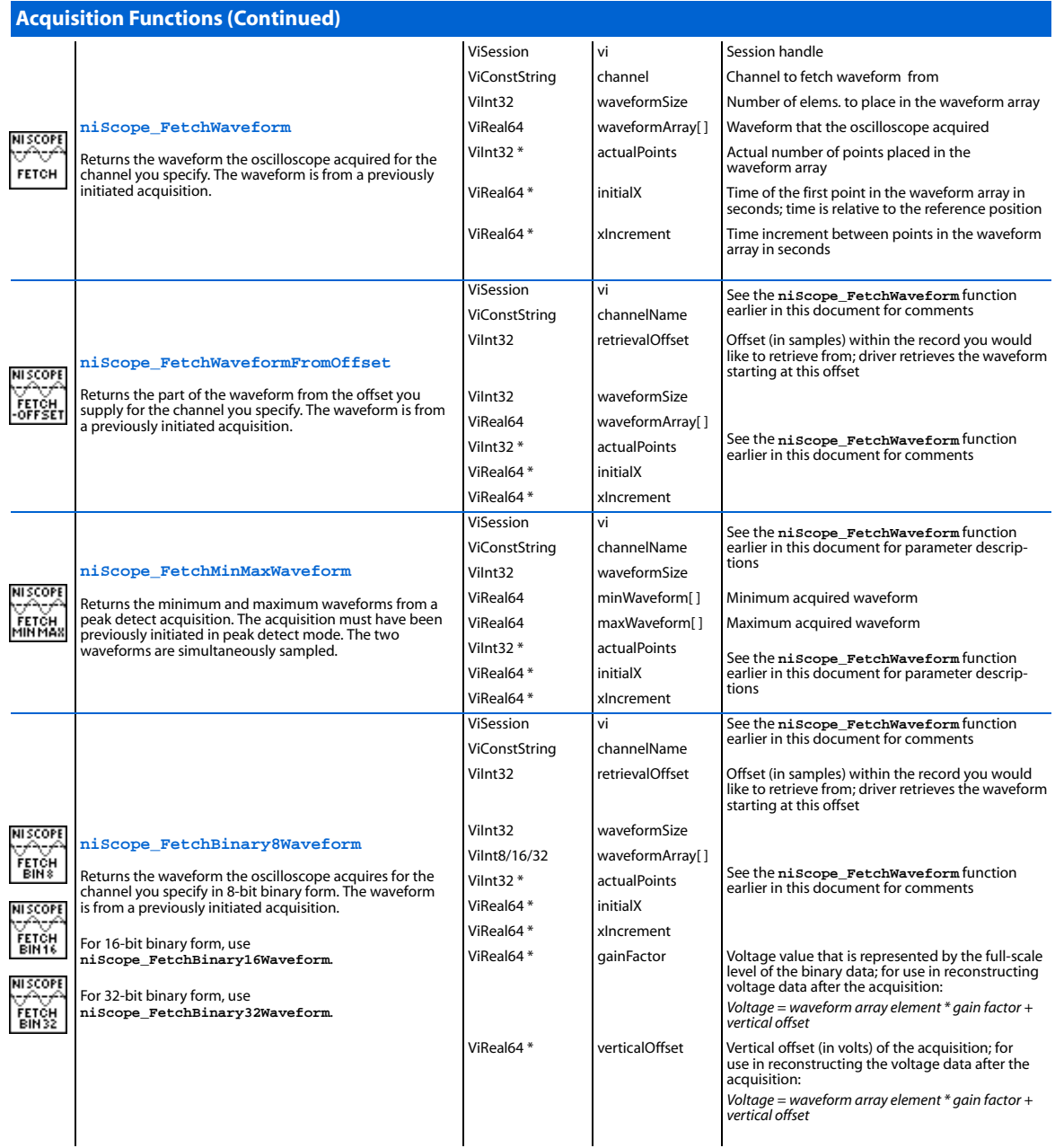

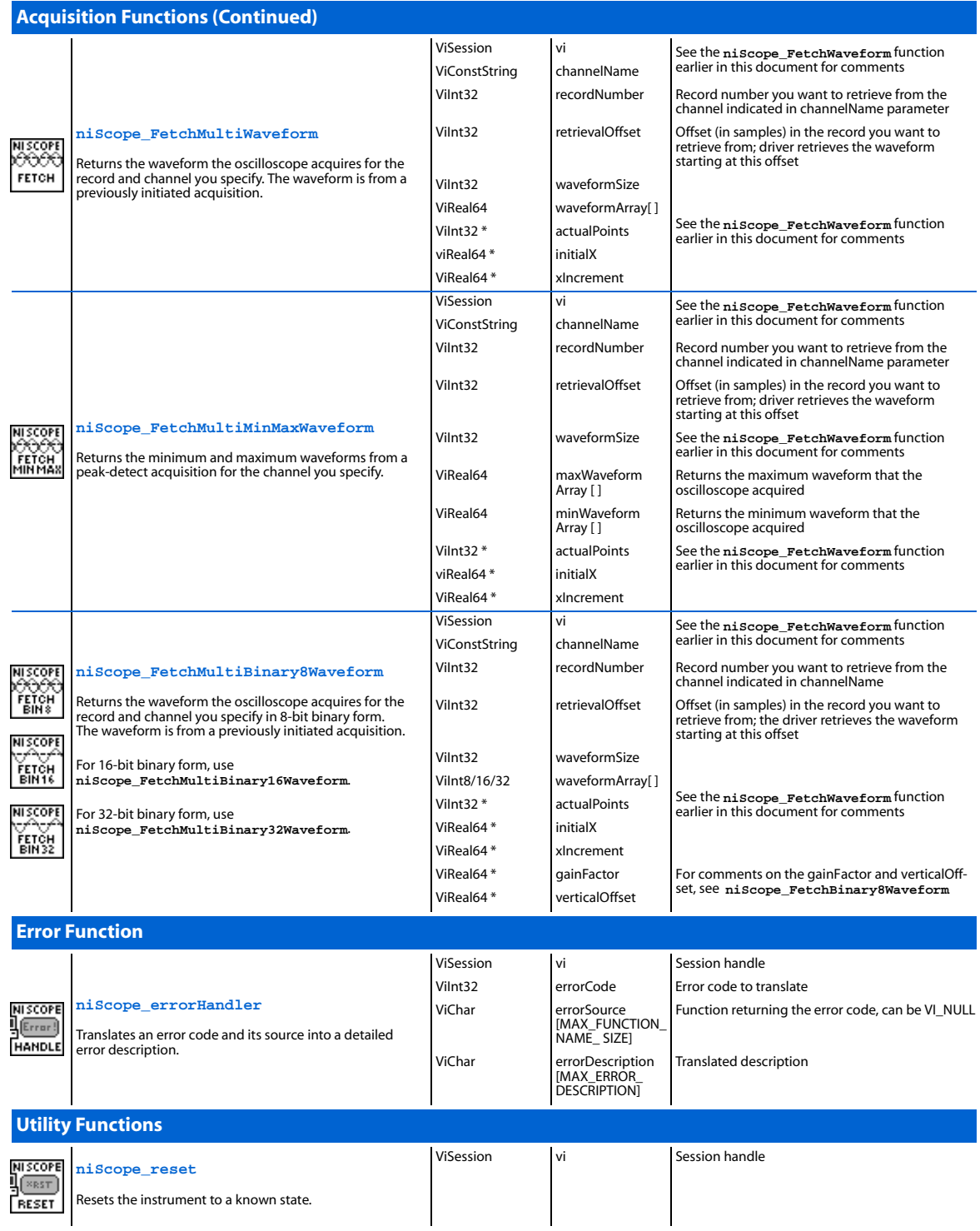

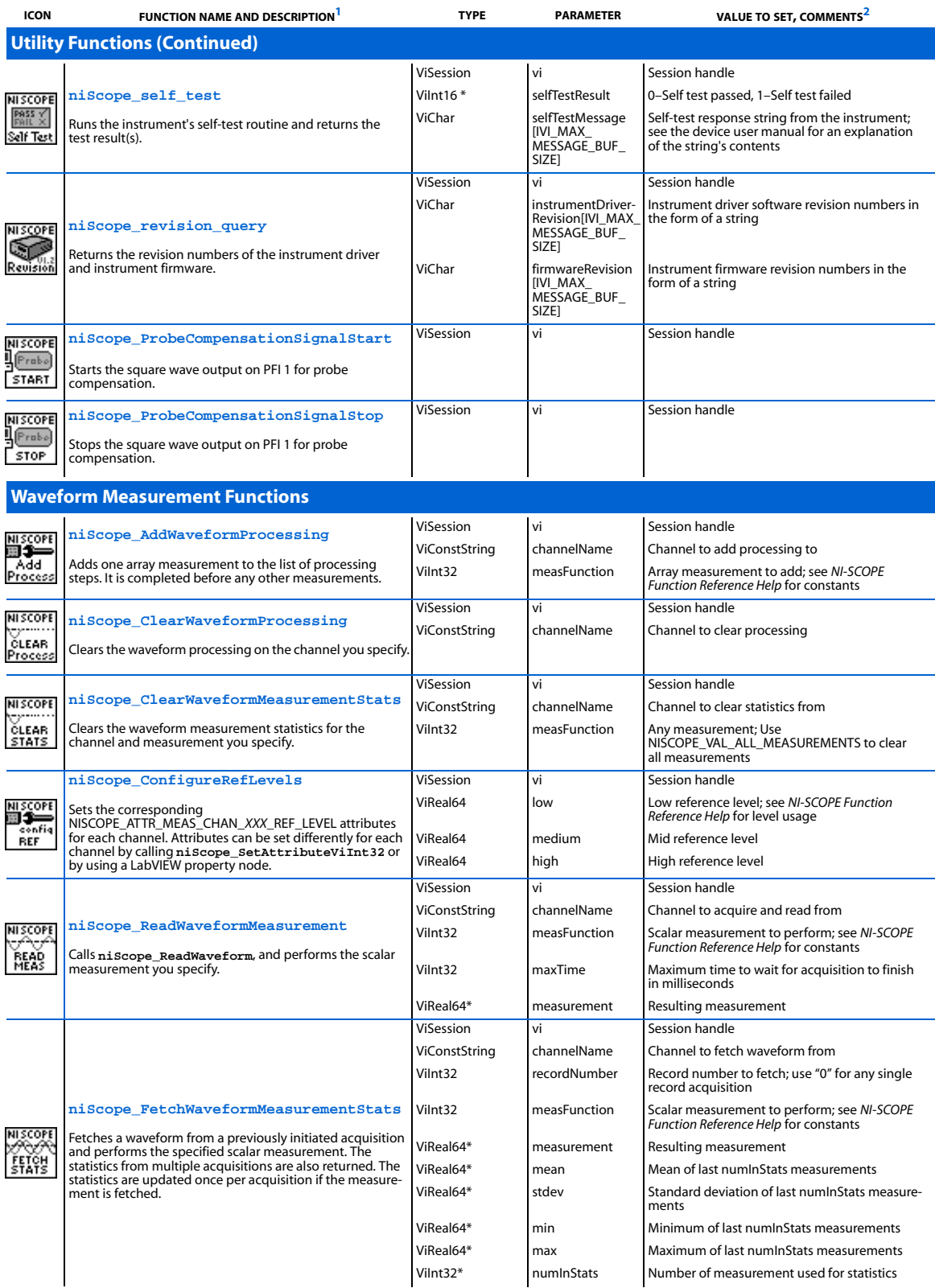

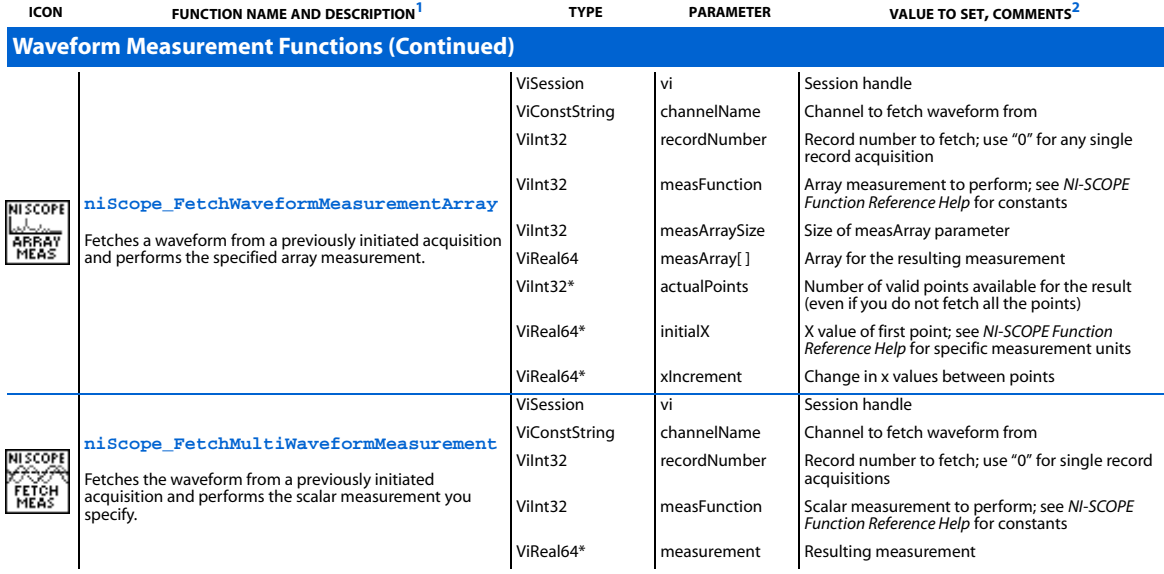

## **Programming Flow**

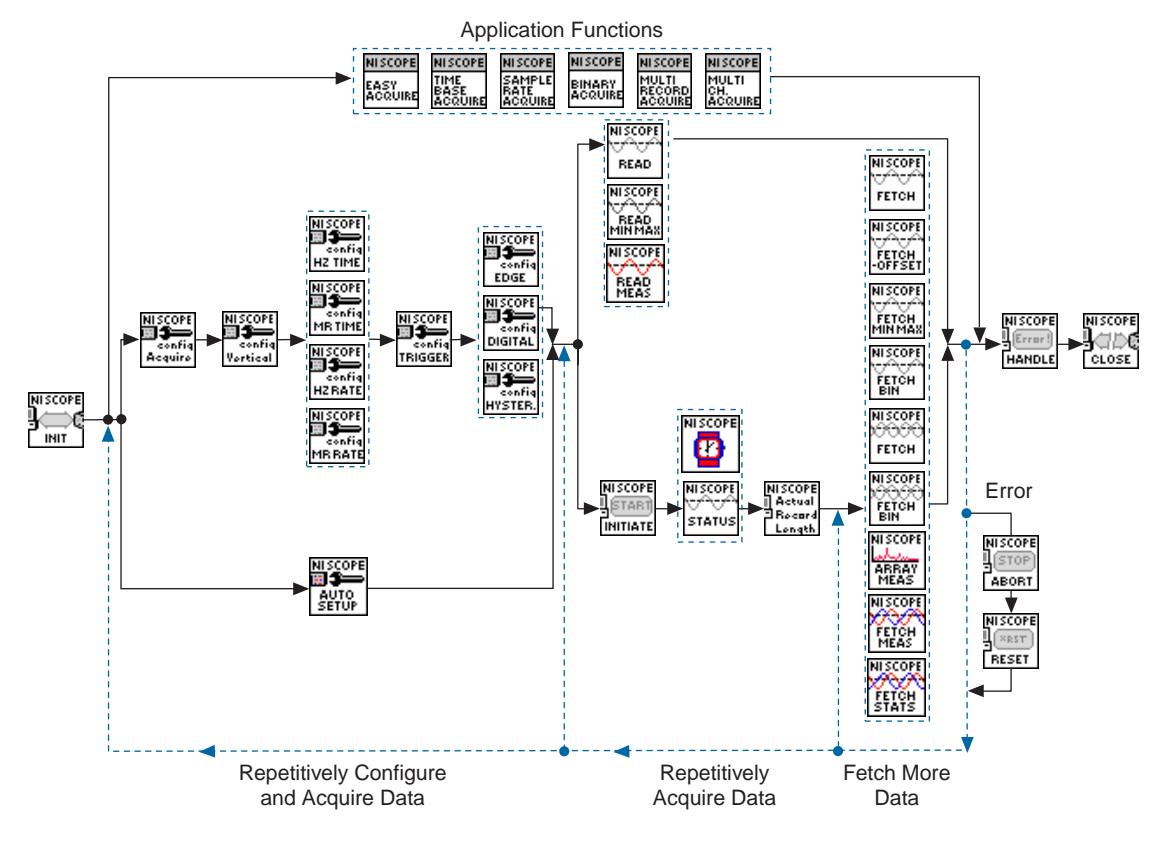

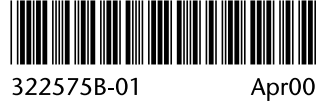

322575B-01